## ВИЩИЙ НАВЧАЛЬНИЙ ЗАКЛАД УКООПСПІЛКИ «ПОЛТАВСЬКИЙ УНІВЕРСИТЕТ ЕКОНОМІКИ І ТОРГІВЛІ» Навчально-науковий інститут денної освіти Кафедра комп'ютерних наук та інформаційних технологій

# *СИЛАБУС*

навчальної дисципліни

# *«Обробка зображень та мультимедіа»*

на 2023-2024 навчальний рік

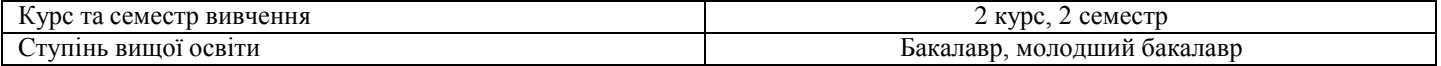

### ПІБ НПП, який веде дану дисципліну, науковий ступінь і вчене звання,

посада **Оріхівська О.Г., ст. викл. кафедри КНІТ** 

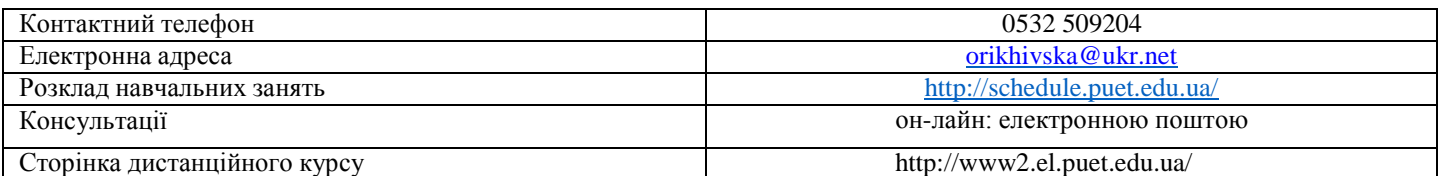

# *Опис навчальної дисципліни*

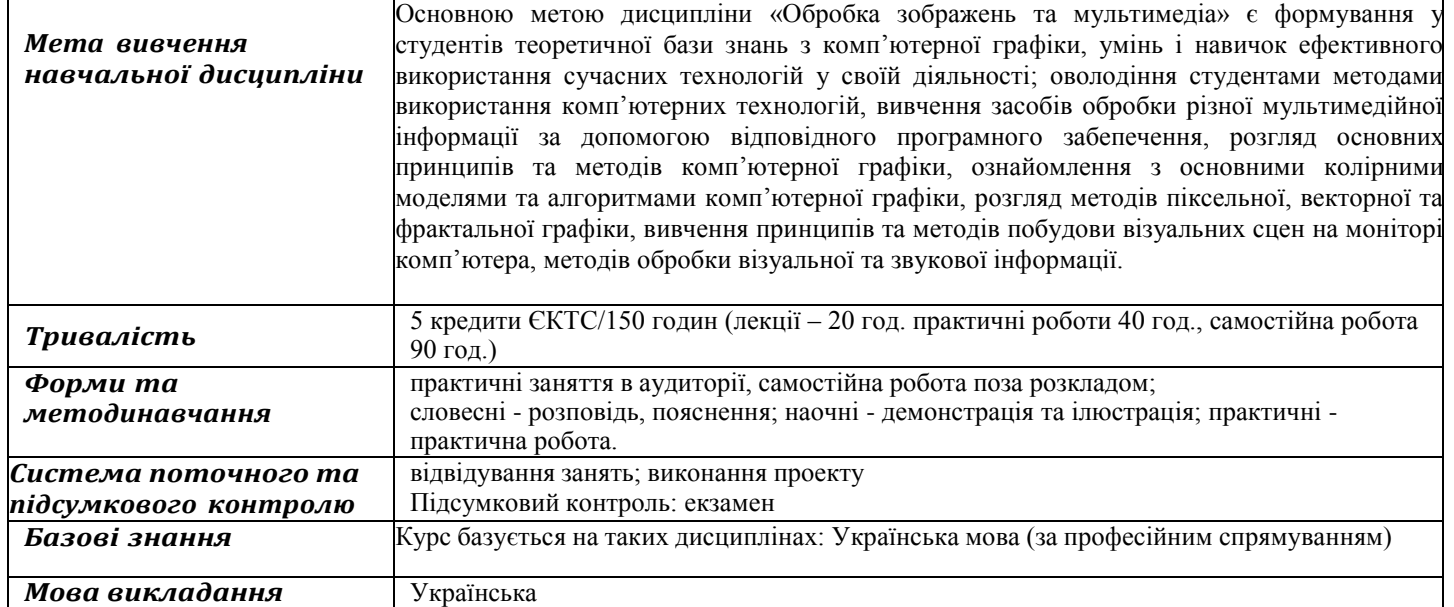

#### *Перелік компетентностей, якізабезпечуєдананавчальна дисципліна, програмні результати навчання*

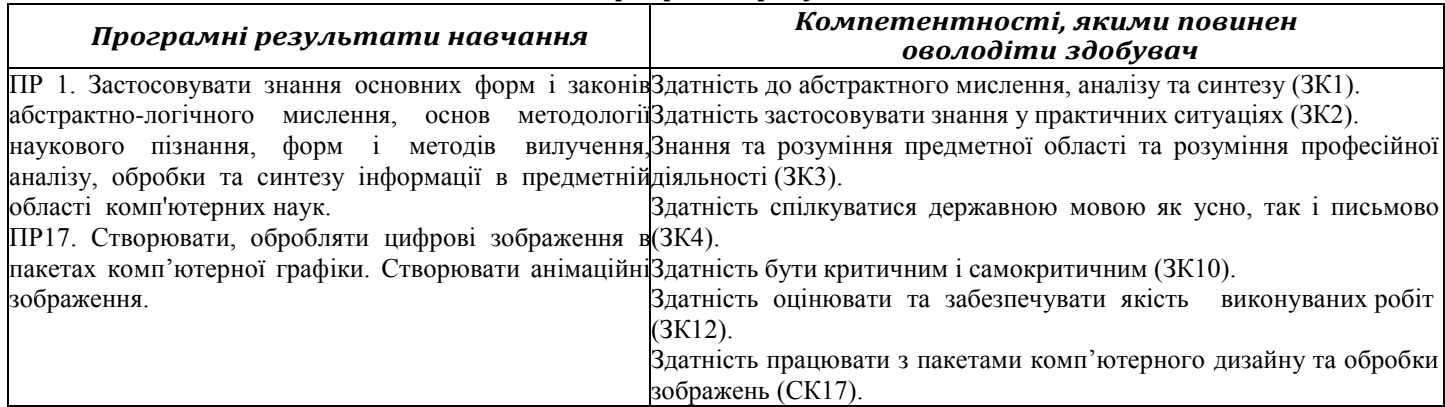

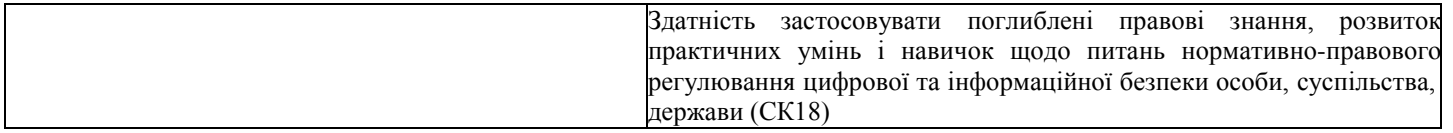

# *Тематичний план навчальної дисципліни*

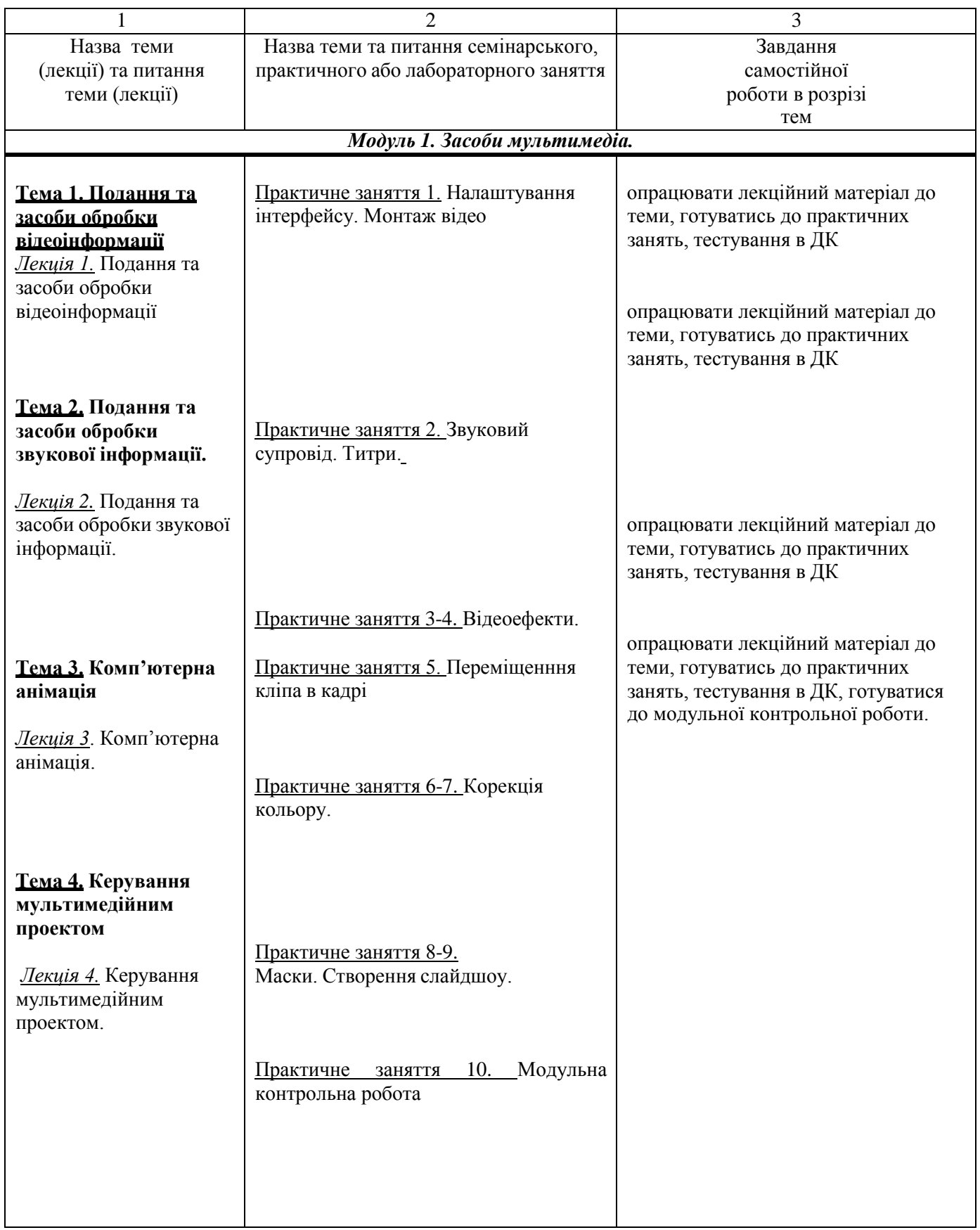

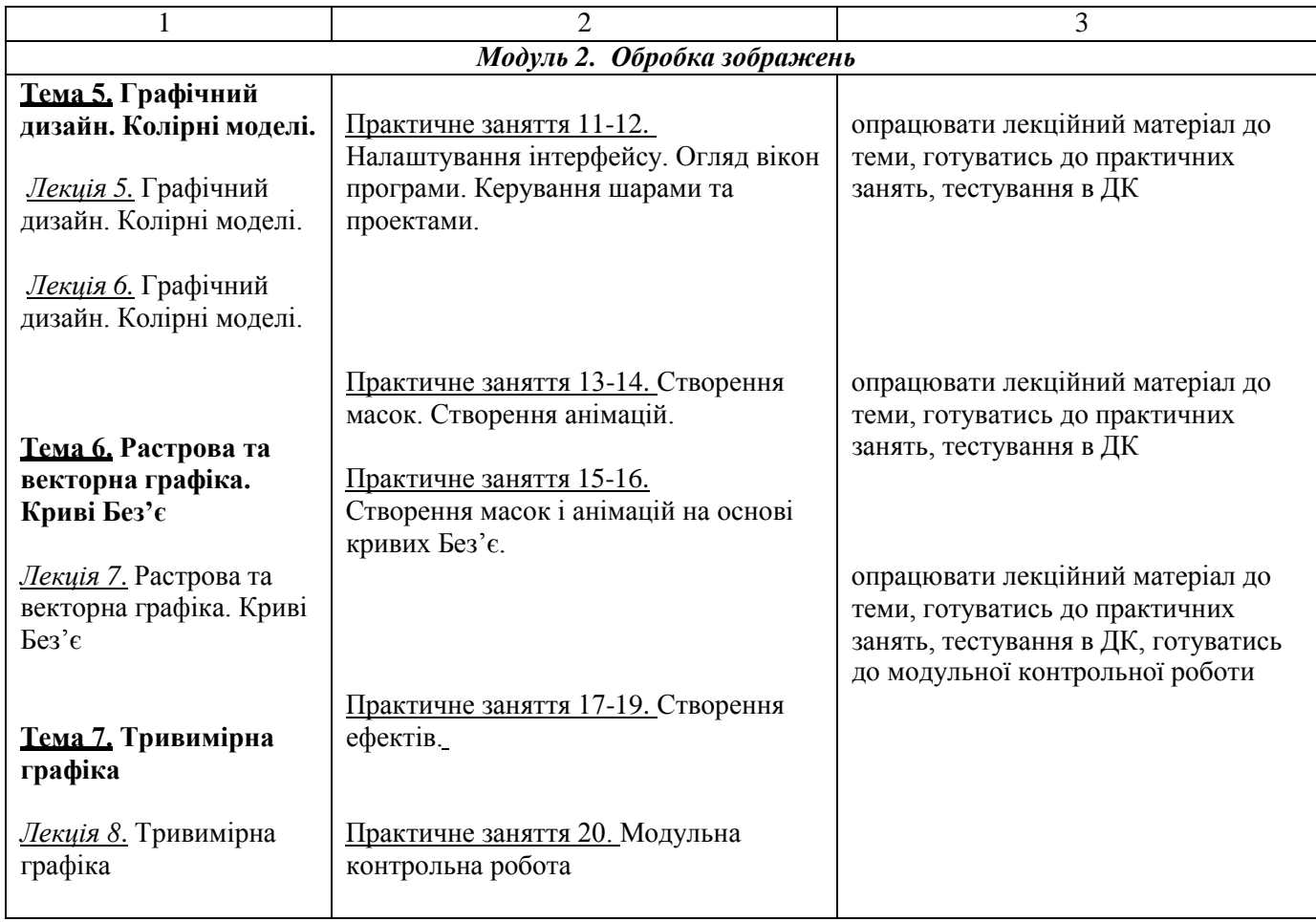

### *Інформаційні джерела*

1. Пасічник О.В. Веб-дизайн [Текст]: підручник / О. В. Пасічник, В. В. Пасічник. – Львів: Магнолія-2006 ,

2012. – 520 с. + Електрон.зміст . – Режим доступу: локальна мережа ПУЕТ. – На укр. яз. – ISBN 978-966-2025-33-0.

- 2. Лисиця В.Т. Коп'ютерна графіка: колірні моделі. Харків: ХНУ, 2010. 40 с.
- 3. Adobe Premiere Pro CS3. / А. Дроблас, С. Гринберг ; пер. з англ. Київ : Диалектика, 2009. 944 с.
- 4. Long B., Schenk S. The Digital Filmmaking Handbook. 3rd ed. Boston, MA : Cengage Learning, 2005. 608 p.
- 5. Jago M., Classroom in a book (2022 release). Adobe Press, 2022. 496 p.
- 6. Allen D., Gallardo T., Scoppettuolo D. The Visual Effects Guide to DaVinci Resolve 17, e-book, 2021, -379 p.

#### *Програмне забезпечення навчальної дисципліни*

● Програне забезпечення для нелінійного відеомонтажу Adobe Premiere Pro . Програмне забезпечення для редагування відео і динамічних зображень, розробки композицій, анімації і створення різних ефектів — DaVinci Resolve

● Дистанційний курс з навчальної дисципліни «Обробка зображень та мультимедіа» в системі дистанційного навчання ПУЕТ.

#### *Політика вивчення навчальної дисципліни та оцінювання*

- Політика щодо термінів виконання та перескладання: завдання, які здаються із порушенням термінів без поважних причин, оцінюються на нижчу оцінку (75 % від можливої максимальної кількості балів за вид діяльності). Перескладання модулів відбувається із дозволу провідного викладача за наявності поважних причин (наприклад, лікарняний).
- Політика щодо академічної доброчесності: списування під час виконання поточних модульних робіт та тестування заборонено (в т. ч. із використанням мобільних девайсів). Мобільні пристрої дозволяється використовувати лише під час он-лайн тестування та підготовки практичних завдань в процесі заняття.
- Політика щодо відвідування: відвідування занять є обов'язковим компонентом. За об'єктивних причин (наприклад, хвороба, працевлаштування, стажування) навчання може відбуватись в он-лайн формі (Moodle) за погодженням із провідним викладачем.
- Політика зарахування результатів неформальної освіти: [http://www.puet.edu.ua/uk/neformalna-osvita,](http://www.puet.edu.ua/uk/neformalna-osvita) [http://puet.edu.ua/sites/default/files/polozhennya\\_pro\\_zarahuvannya\\_rezultativ\\_neformalnoyi\\_osvity\\_0.pdf](http://puet.edu.ua/sites/default/files/polozhennya_pro_zarahuvannya_rezultativ_neformalnoyi_osvity_0.pdf)

## *Оцінювання*

Підсумкова оцінка за вивчення навчальної дисципліни розраховується через поточне оцінювання

| Вид діяльності                                         | Максимальна кількість балів за |
|--------------------------------------------------------|--------------------------------|
| Модуль 1. Засоби мультимедіа.                          | вид навчальної роботи          |
|                                                        |                                |
| Тема 1. Подання та засоби обробки відеоінформації      |                                |
| Практичне заняття 1.                                   |                                |
| Тема 2. Подання та засоби обробки звукової інформації. |                                |
| Практичне заняття 2.                                   | $\overline{4}$                 |
| Тема 3. Комп'ютерна анімація                           |                                |
| Практичне заняття 3-4.                                 | $\overline{4}$                 |
| Практичне заняття 5.                                   | $\boldsymbol{4}$               |
| Практичне заняття 6-7.                                 | $\overline{\mathbf{4}}$        |
| Тема 4. Керування мультимедійним проектом              |                                |
| Практичне заняття 8-9.                                 | $\overline{4}$                 |
| Практичне заняття 10. Модульна контрольна              | $\overline{7}$                 |
| робота                                                 |                                |
| Всього за модулем 1                                    | 31                             |
| Модуль 2. Обробка зображень                            |                                |
| Тема 5. Графічний дизайн. Колірні моделі.              |                                |
| Практичне заняття 11-12.                               | $\overline{4}$                 |
| Тема 6. Растрова та векторна графіка. Криві Без'є      |                                |
| Практичне заняття 13-14.                               | 6                              |
| Тема 7. Тривимірна графіка                             |                                |
| Практичне заняття 15-16                                | 6                              |
| Практичне заняття 17-19                                | 6                              |
| Практичне заняття 20. Модульна контрольна              | $\overline{7}$                 |
| робота                                                 |                                |
| Всього за модулем 2                                    | 29                             |
| Підсумковий контроль - екзамен                         | 40                             |
| Всього по курсу                                        | 100                            |

*Шкала оцінювання здобувачів вищої освіти за результатами вивчення навчальної дисципліни*

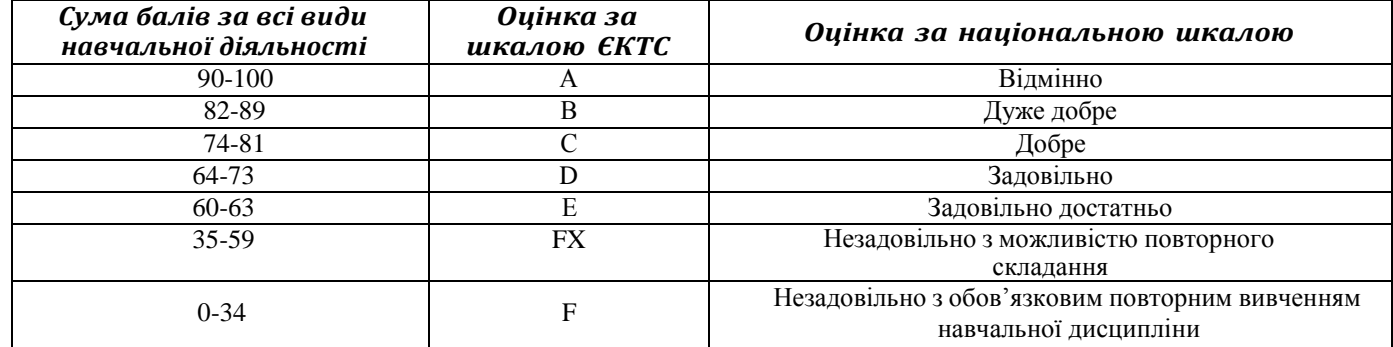